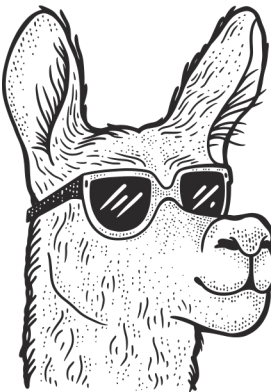

#### lamar.ethz.ch

# LaMAR Tutorial 4. Practical guide & conclusion

#### Mihai Dusmanu

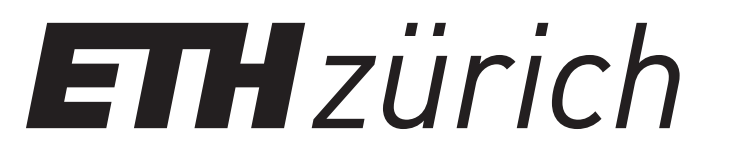

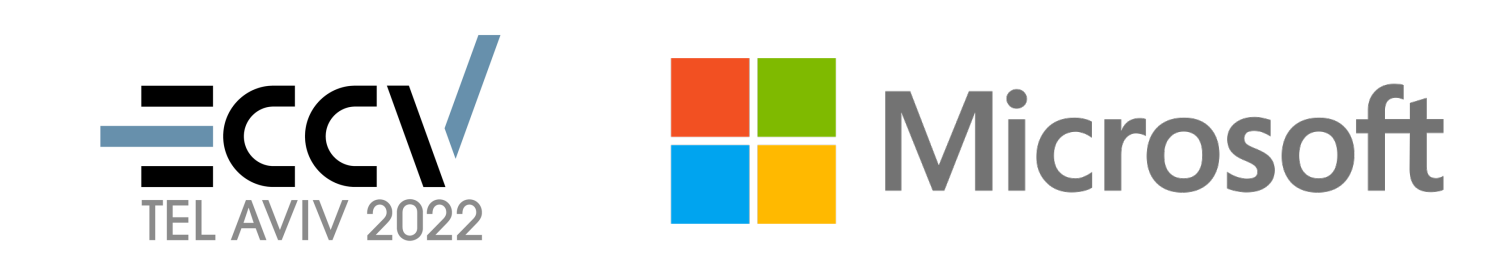

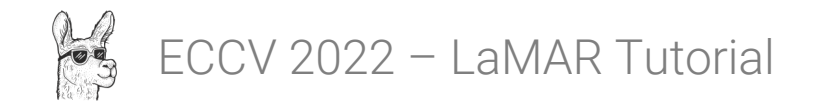

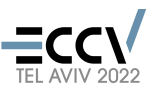

### Overview

- a) Benchmarking Pipeline
- b) Customizing the Pipeline
- c) Data format
- d) Additional tools
- e) Conclusion

# a) Benchmarking Pipeline

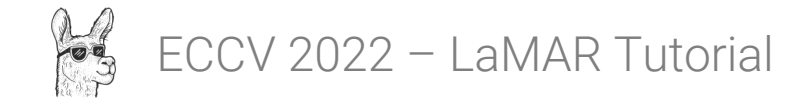

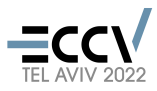

*feature extraction global features local features*

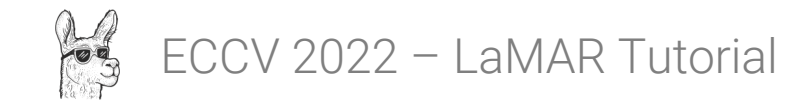

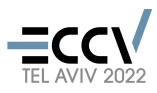

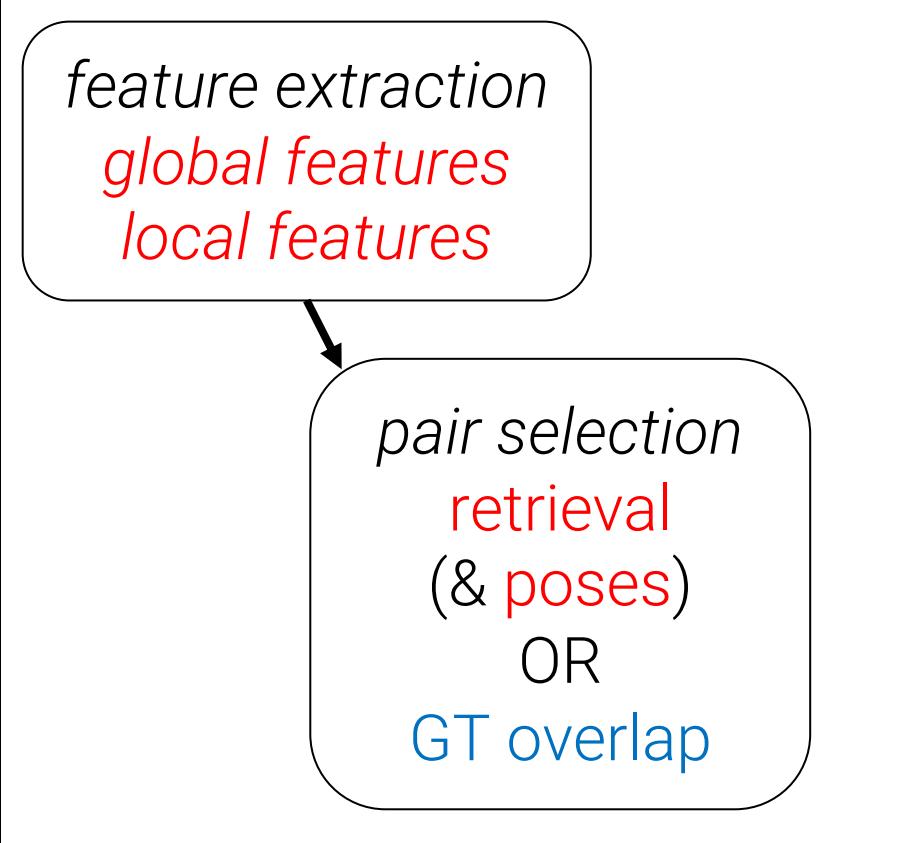

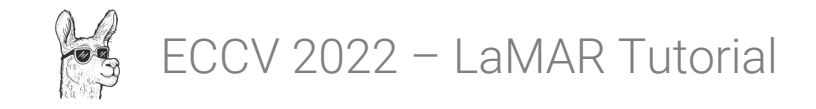

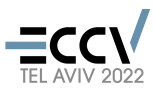

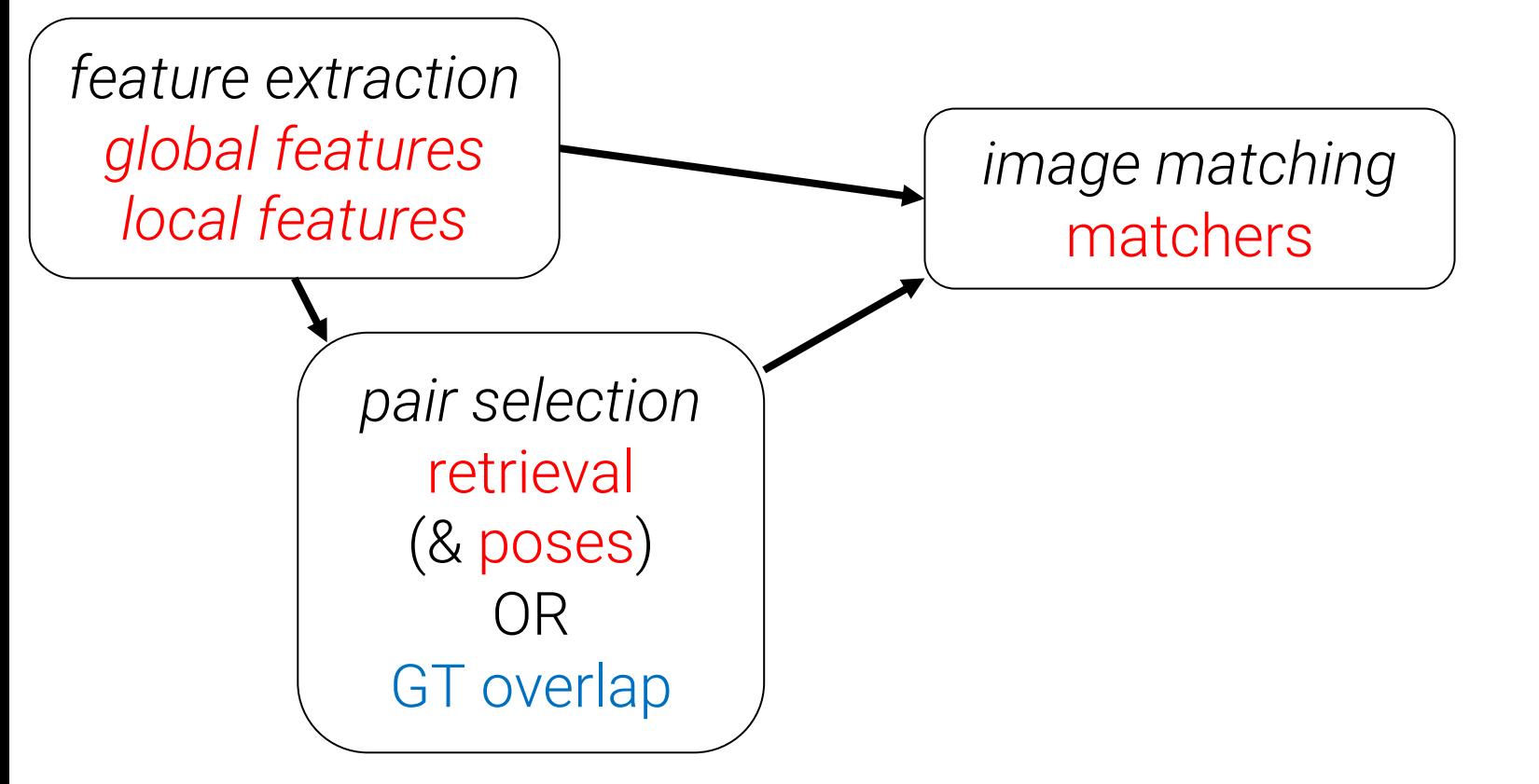

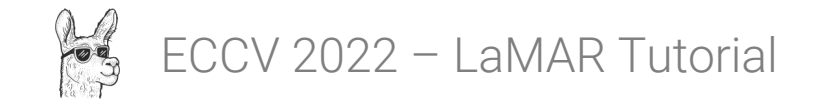

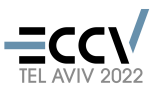

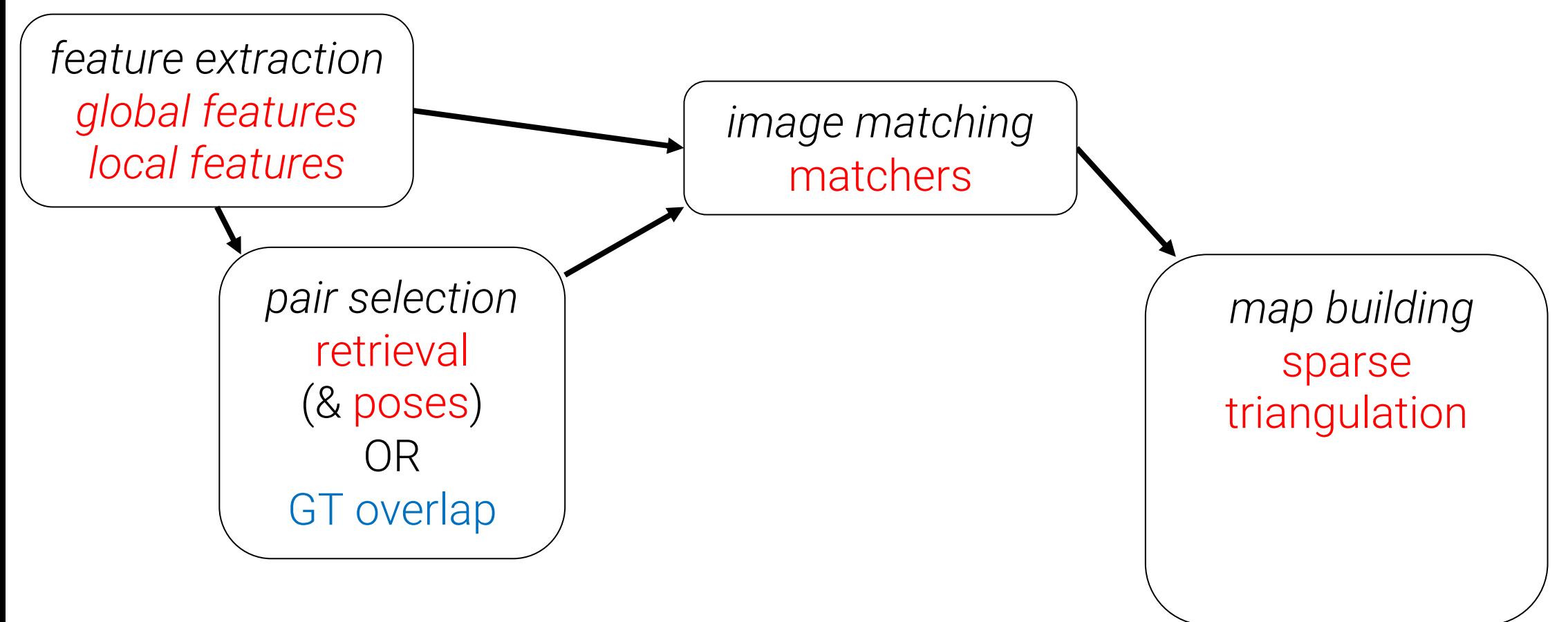

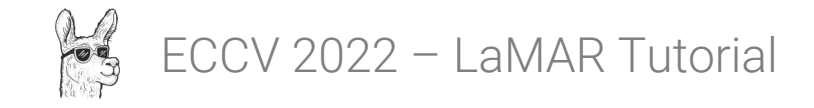

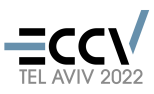

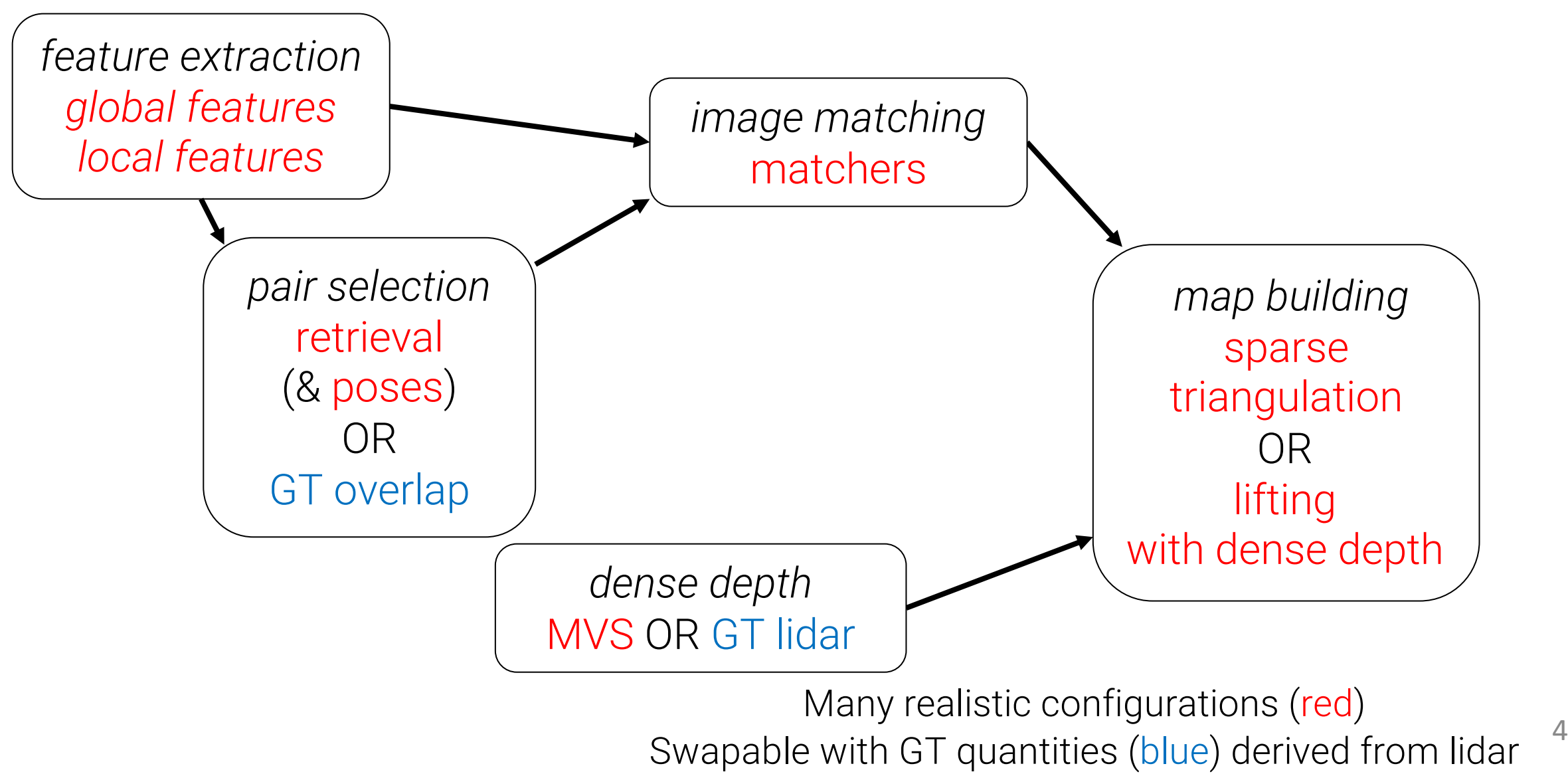

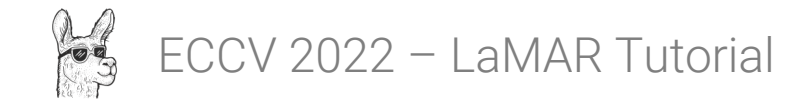

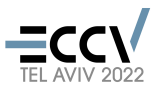

*feature extraction global features local features*

*map building* sparse triangulation OR lifting with dense depth

Many realistic configurations (red)<br> $\frac{1}{2}$  Many realistic configurations (red) Swapable with GT quantities (blue) derived from lidar

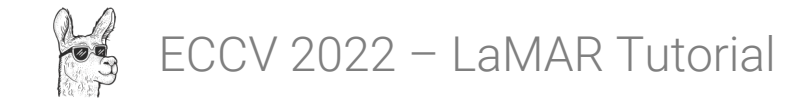

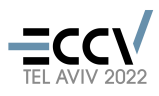

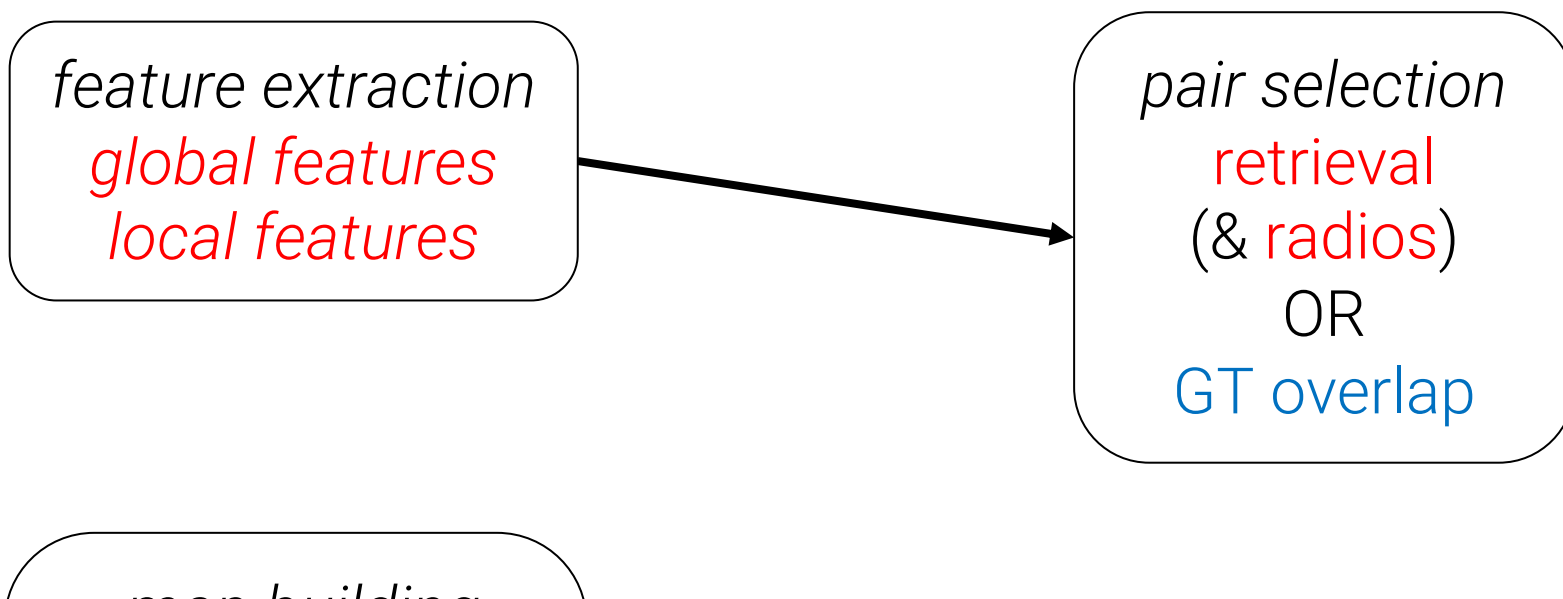

*map building* sparse triangulation OR lifting with dense depth

Many realistic configurations (red)<br> $\frac{1}{2}$  Many realistic configurations (red) Swapable with GT quantities (blue) derived from lidar

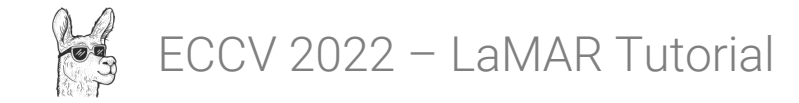

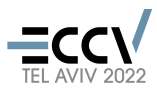

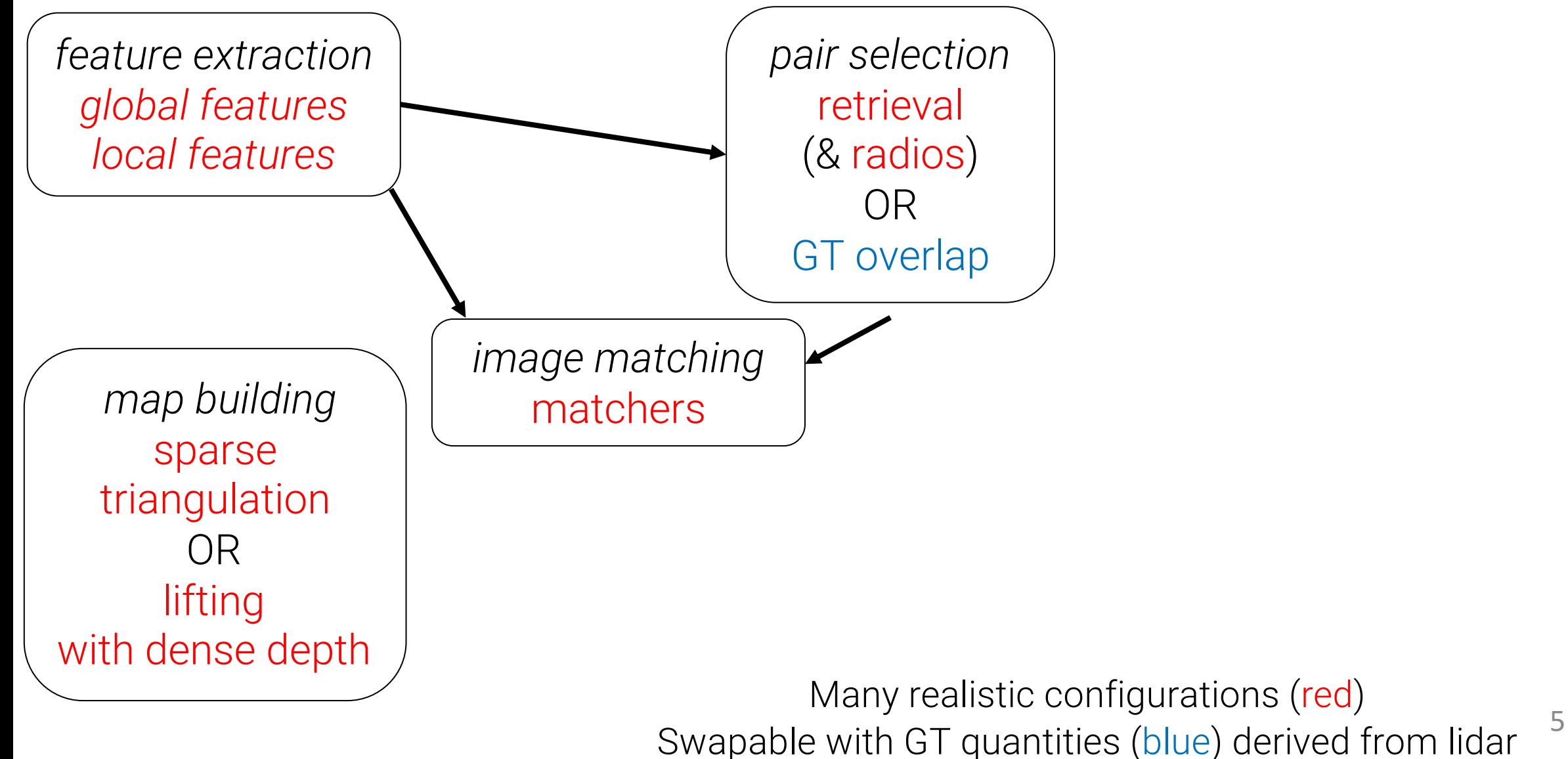

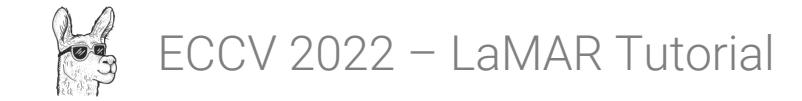

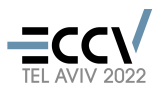

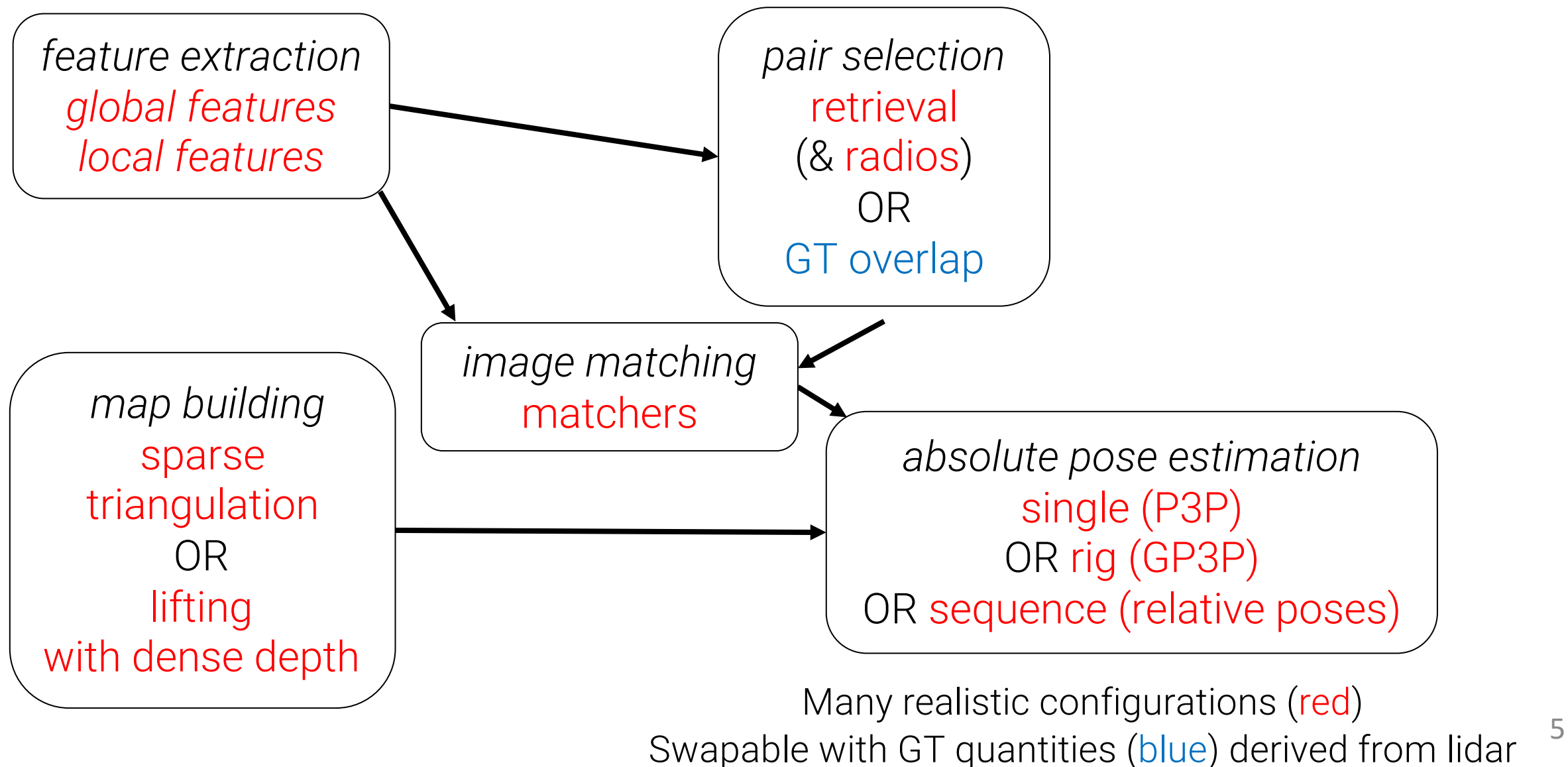

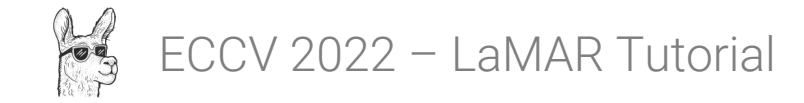

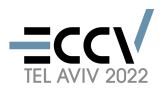

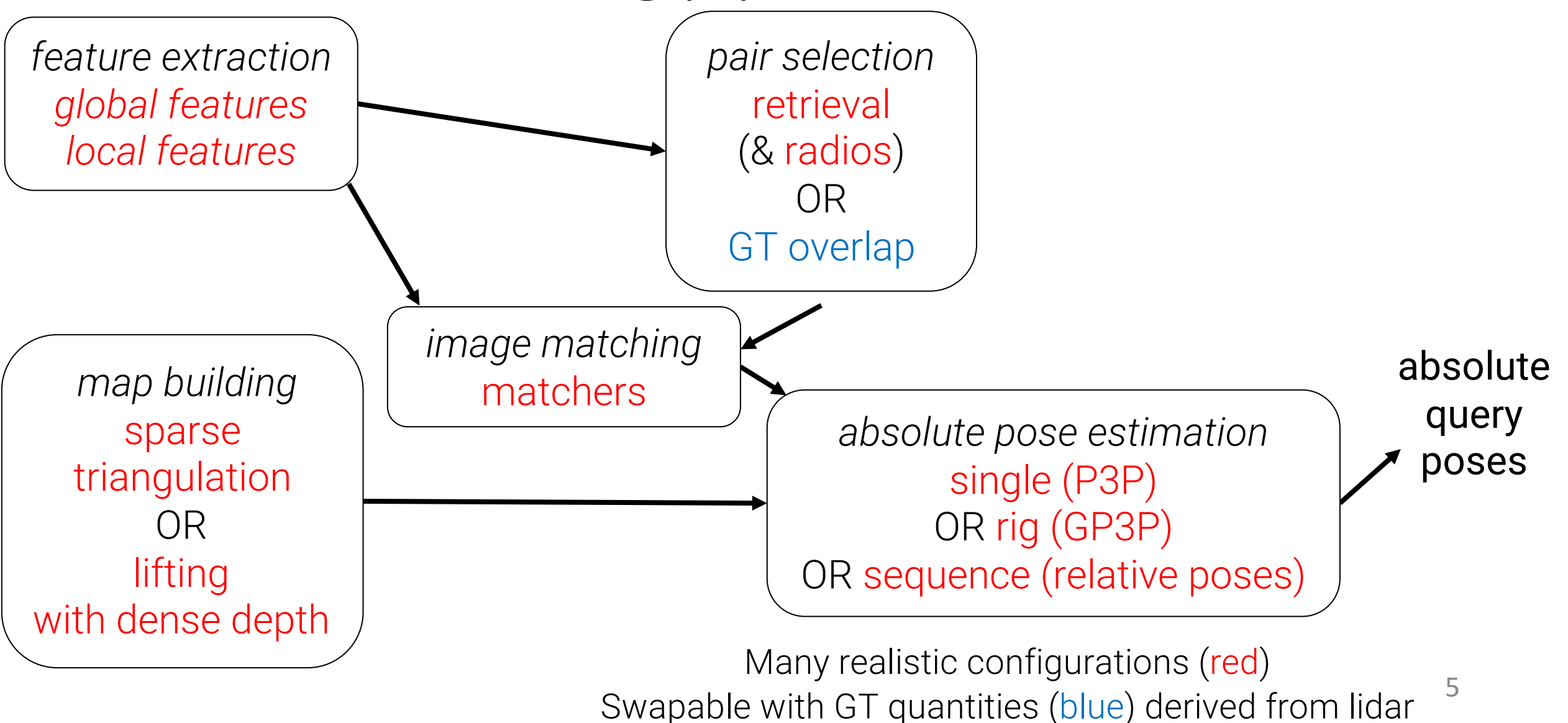

# b) Customizing the Pipeline

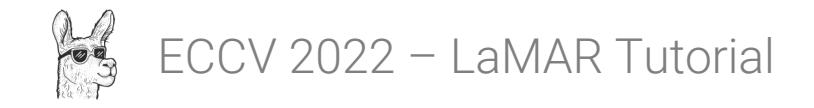

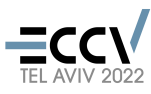

# Feature Extraction / Matching

• Builds upon Hierarchical-Localization (hloc) repository

**■ cvg / Hierarchical-Localization** (Public Visual localization made easy with hloc Ф Apache-2.0 license ☆ 1.8k stars % 346 forks

• Minimal changes required in the benchmarking repository

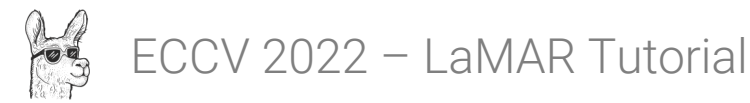

# Adding a new feature extractor

- Add the method to hloc
	- New class: hloc/extractors/my-extractor.py
	- Inputs: image
	- Outputs:
		- Global features: global descriptor
		- Local features: keypoints, descriptors

```
class MyGlobalFeature(BaseModel):
    default conf = {'model name': 'MyGlobalFeature',
    required inputs = \lceil'image']
    def _init(self, conf):
        pass
    def forward(self, data):
        image = data['image']desc = np{\cdot}zeros(512)return {
             'global_descriptor': desc
```
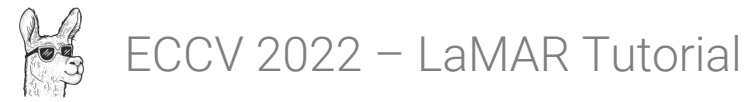

# Adding a new feature extractor

- Add the method to hloc
	- New class: hloc/extractors/my-extractor.py
	- Inputs: image
	- Outputs:
		- Global features: global descriptor
		- Local features: keypoints, descriptors
- New config in the benchmark repo
	- tasks/feature\_extraction.py

```
class MyGlobalFeature(BaseModel):
          default conf = {'model name': 'MyGlobalFeature',
          required inputs = \lceil'image']
          def init(self, conf):
               pass
          def forward(self, data):
               image = data['image']desc = np{\cdot}zeros(512)return {
                   'global descriptor': desc
class RetrievalFeatureExtraction(FeatureExtraction):
    methods = \{'netvlad': {
            'name': 'netvlad',
            'hloc': \{'model': {'name': 'netvlad'},
                 'preprocessing': { 'resize_max': 640},
            上
        ो ।
        'my-global-feature': {
            'name': 'my-global-feature',
            'hloc': \{'model': {'name': 'MyGlobalFeature'},
                 'preprocessing': { 'resize max': 640},
```
万

力

8

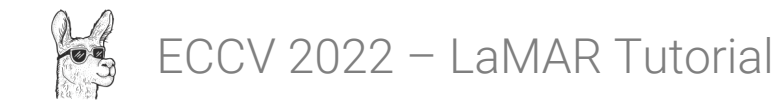

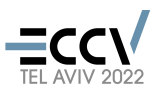

# Adding a new feature matcher

- Add the method to hloc
	- New class: hloc/matchers/my-extractor.py
	- Inputs: keypoints & descriptors for two images
	- Outputs: matches

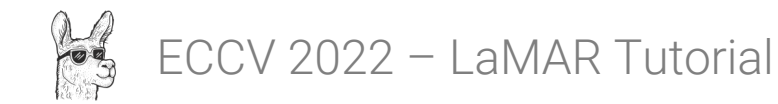

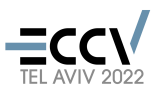

# Adding a new feature matcher

- Add the method to hloc
	- New class: hloc/matchers/my-extractor.py
	- Inputs: keypoints & descriptors for two images
	- Outputs: matches
- New config in the benchmark repo
	- tasks/feature matching.py

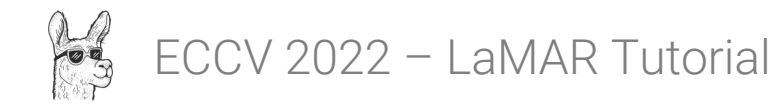

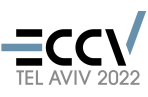

# Mapping algorithm

- Create your own mapping class
- "run" method
	- Input: Capture object
	- Runs the reconstruction
- "get\_points3D" method
	- Input:
		- image ID (key)
		- keypoint indices
	- Output:
		- valid indices
		- 3D coordinates, 3D point ids

```
class Triangulation(Mapping):
    method = \{'name': 'triangulation',
        # some COLMAP parameters and thresholds
    def __init (self, config, outputs, capture, session_id, ...
    def run(self, capture): ...
    def get points3D(self, key, point2D indices): ...
```

```
def get points3D(self, key, point2D indices):
    image = self.reconstruction.images[self.key2imageid[key]]
   valid = []xyz = []ids = []if len(\text{image.points2D}) > 0:
        for idx in point2D indices:
            p = image.points2D[idx]valid.append(p.has point3D())
            if valid[-1]:
                ids.append(p.point3D id)
                xyz.append(self.reconstruction.points3D[ids[-1]].xyz)
   return np.array(valid, np.bool), xyz, ids
```
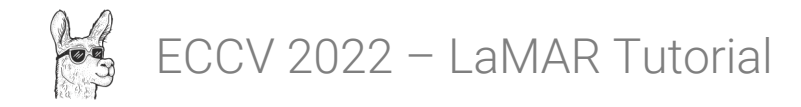

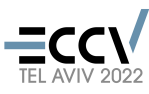

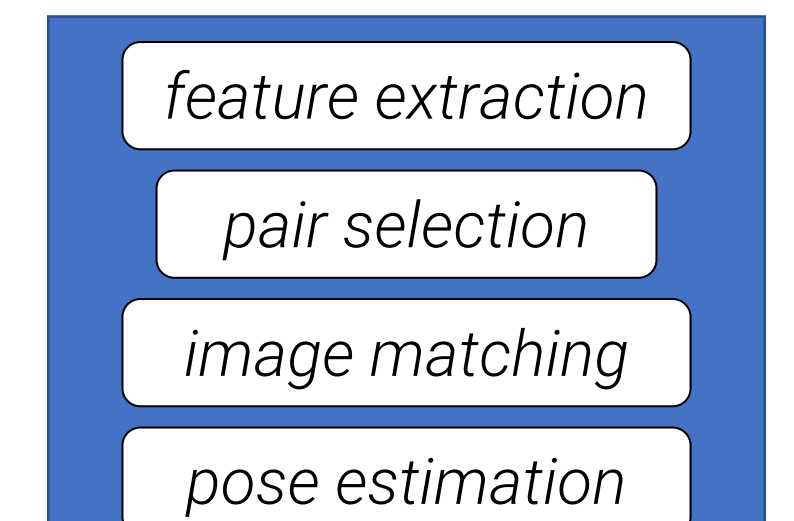

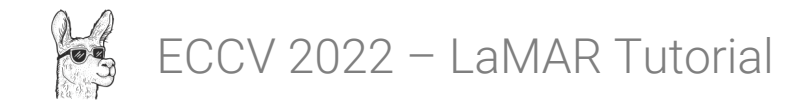

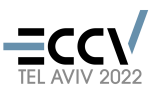

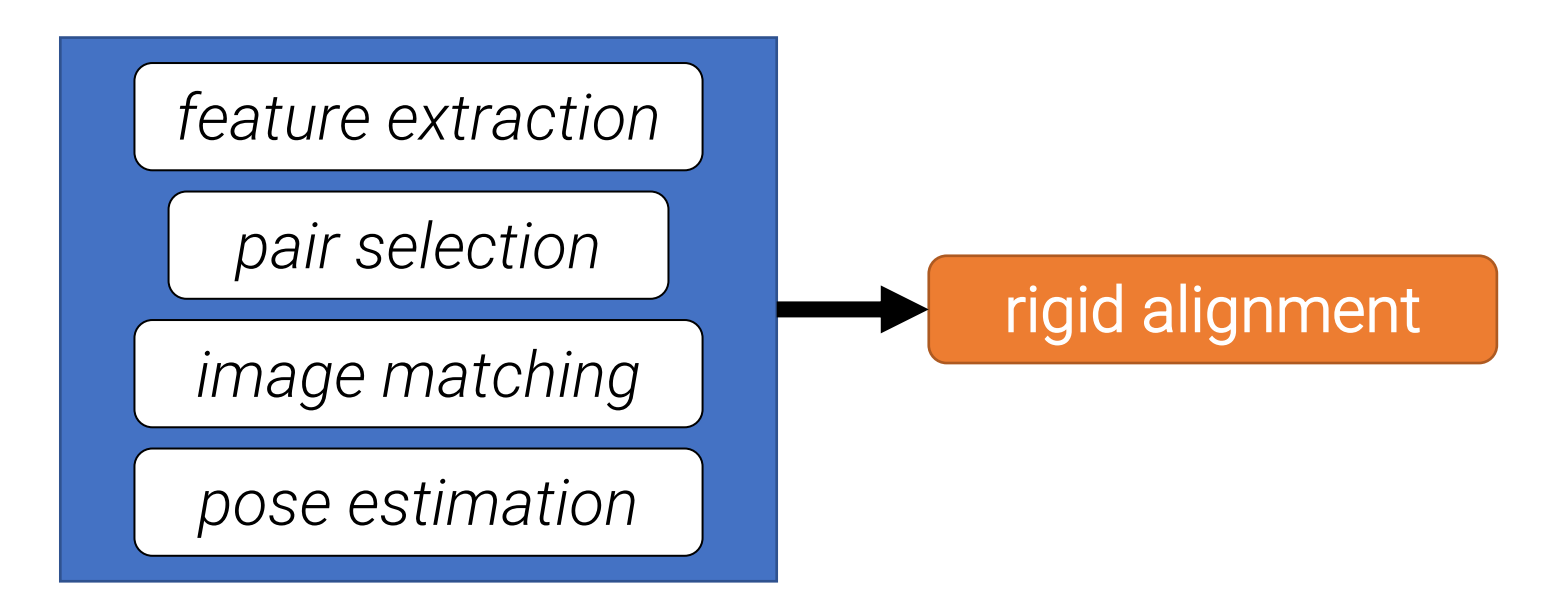

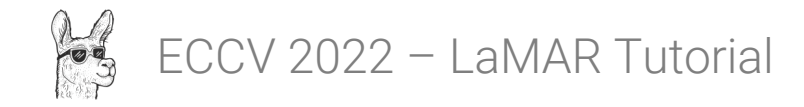

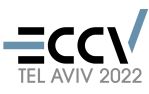

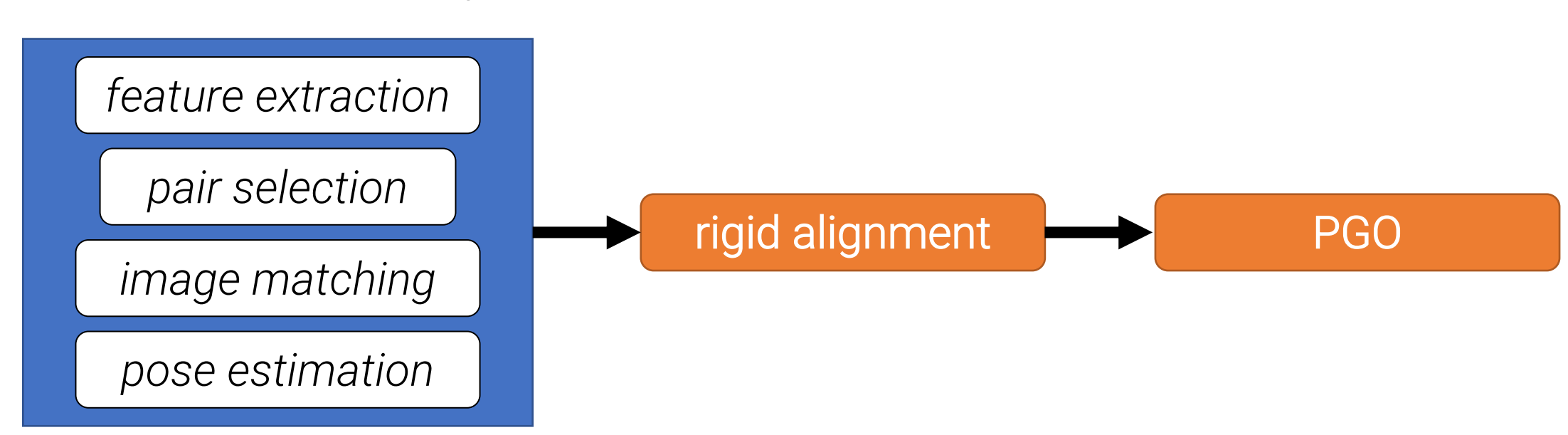

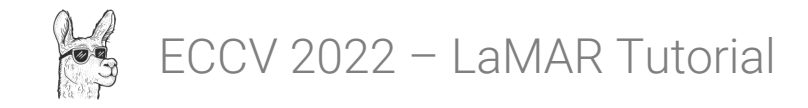

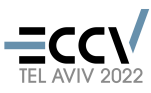

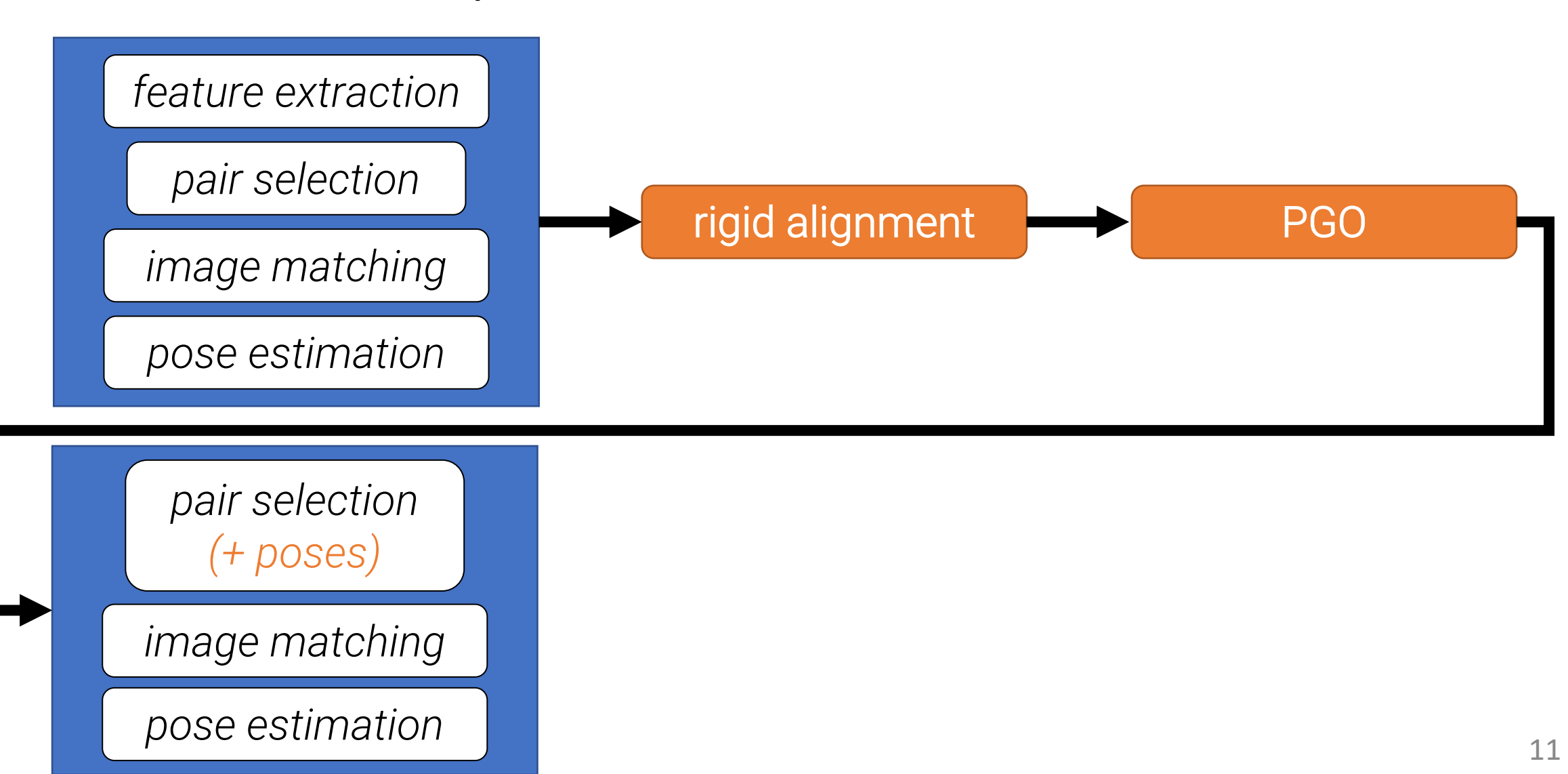

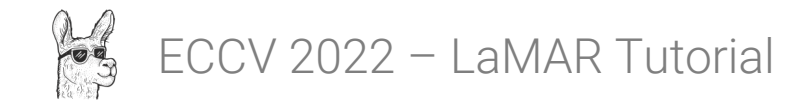

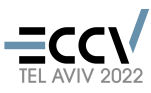

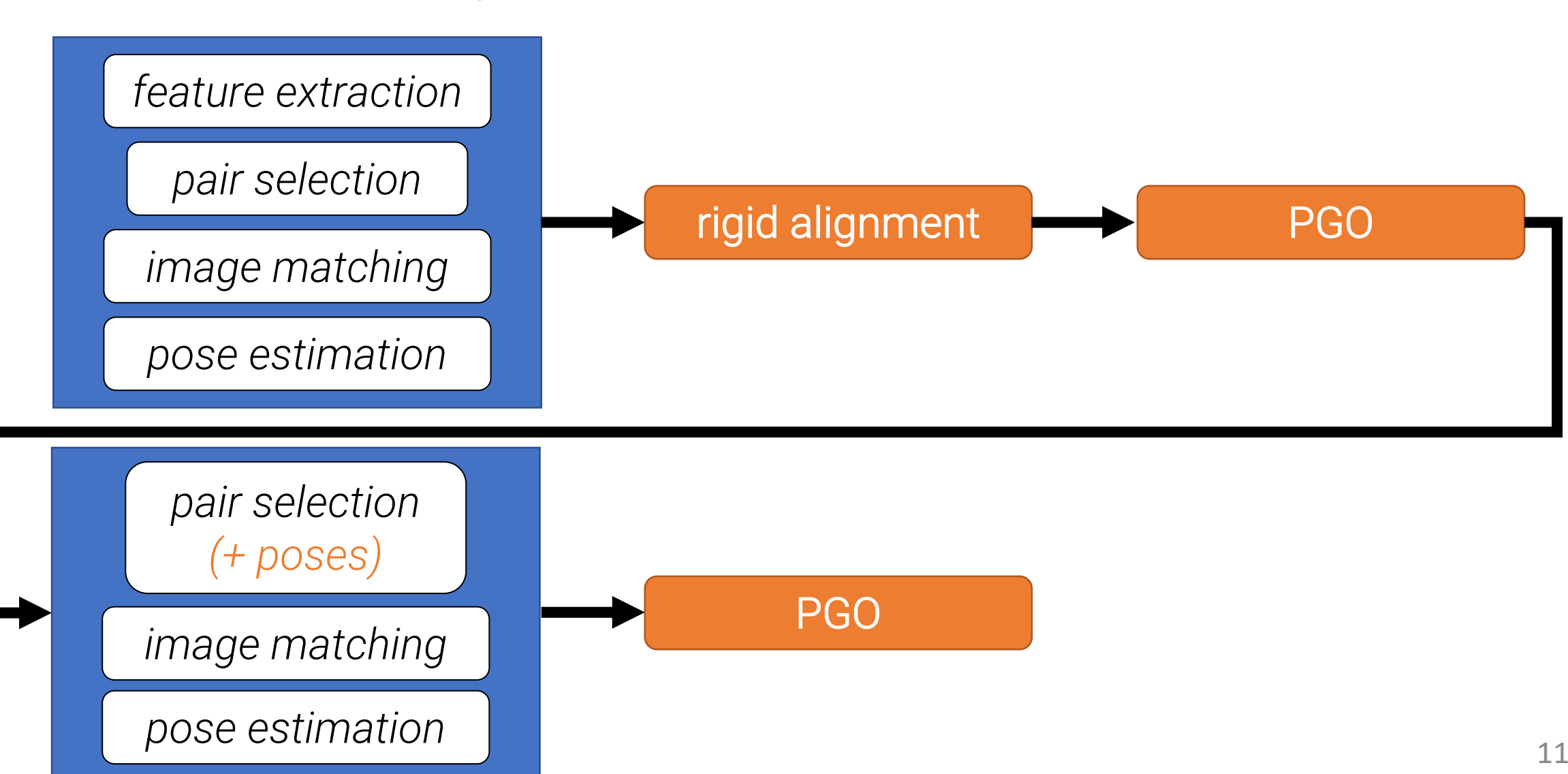

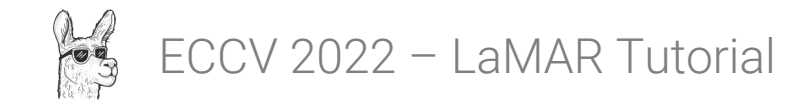

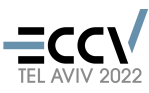

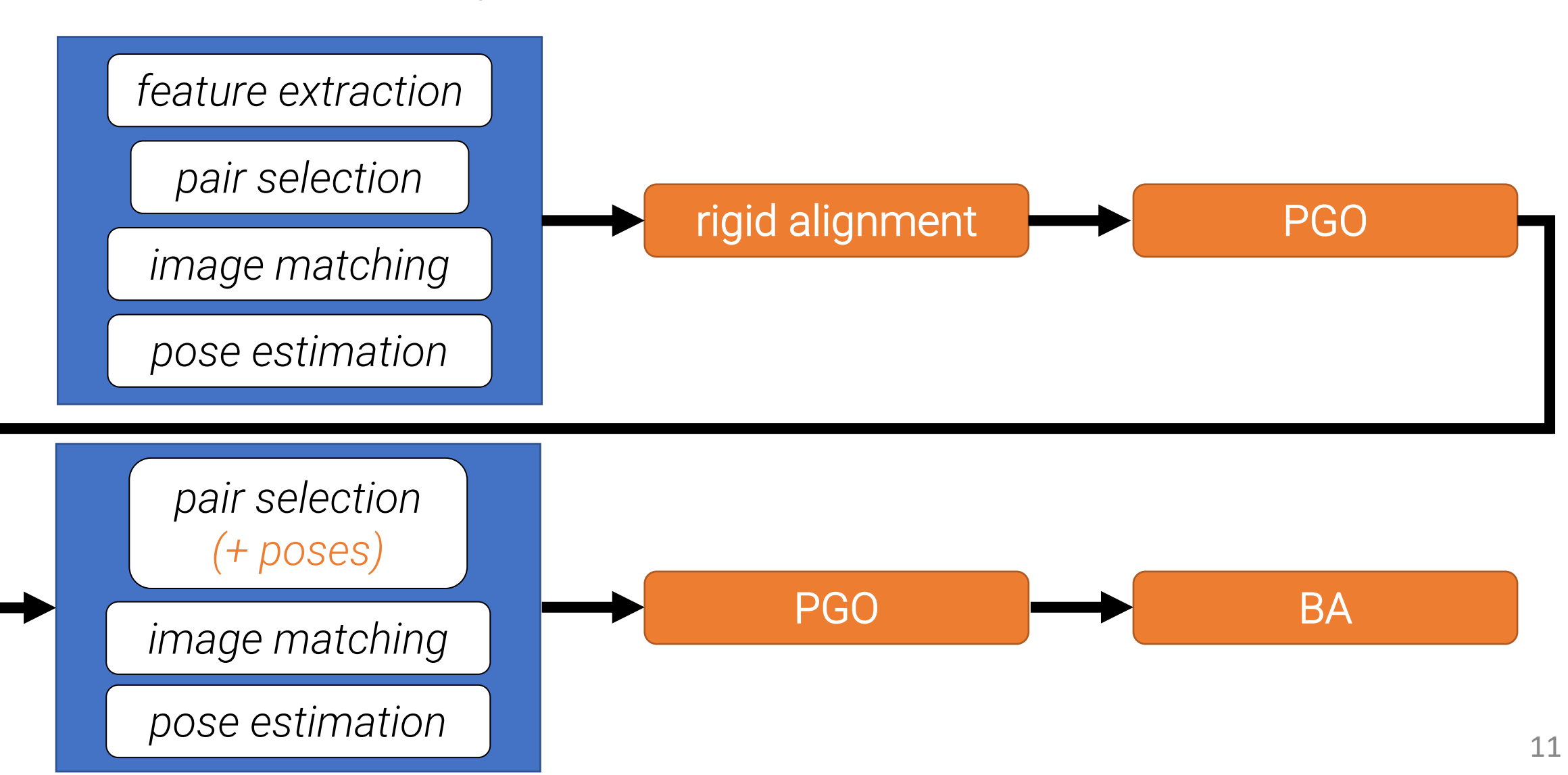

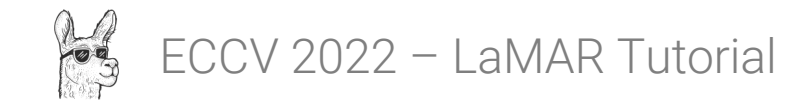

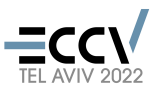

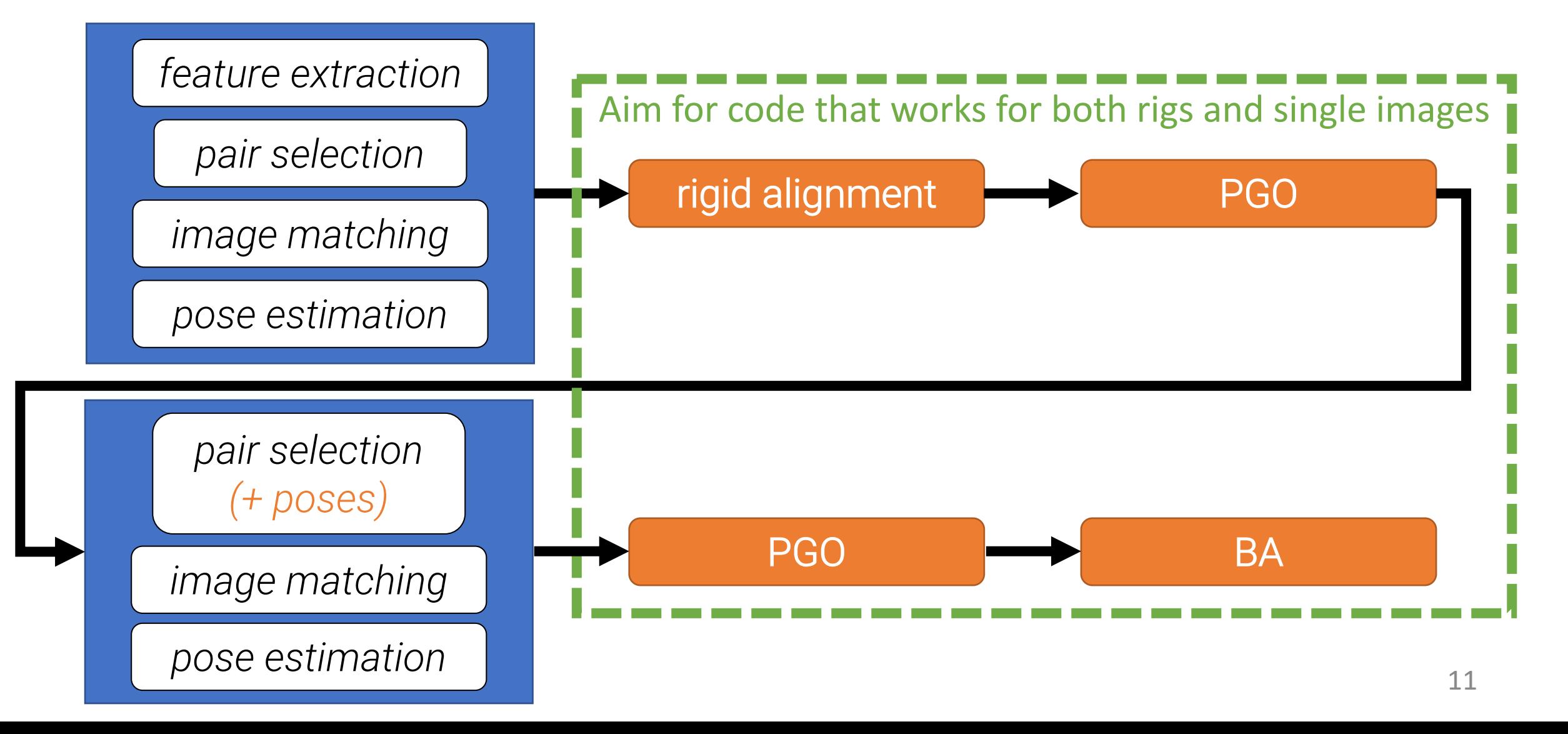

# c) Data format

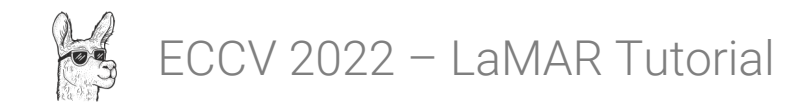

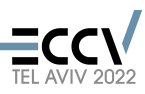

# Existing data format

#### • *Kapture* format

- Great format for Vis-Loc / SfM
- Contains most common sensors
- Support for features
- Unified format for all datasets great effort!
- Our requirements → new *Capture* format
	- Native multi-session datasets
	- Support for processed data (meshes, renderings, different trajectories)
	- Separated (raw / processed) data from features / reconstructions
- Very easy conversion between *Capture* and *Kapture*

#### ■ naver / kapture (Public

kapture is a file format as well as a set of tools for manipulating datasets, and in particular Visual Localization and Structure from Motion data.

- สาธิ BSD-3-Clause license
- 

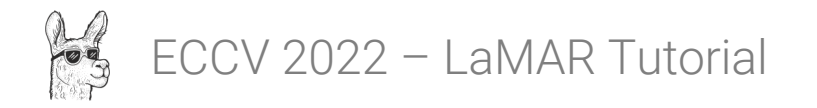

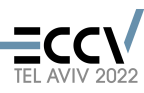

# Overview of the capture format

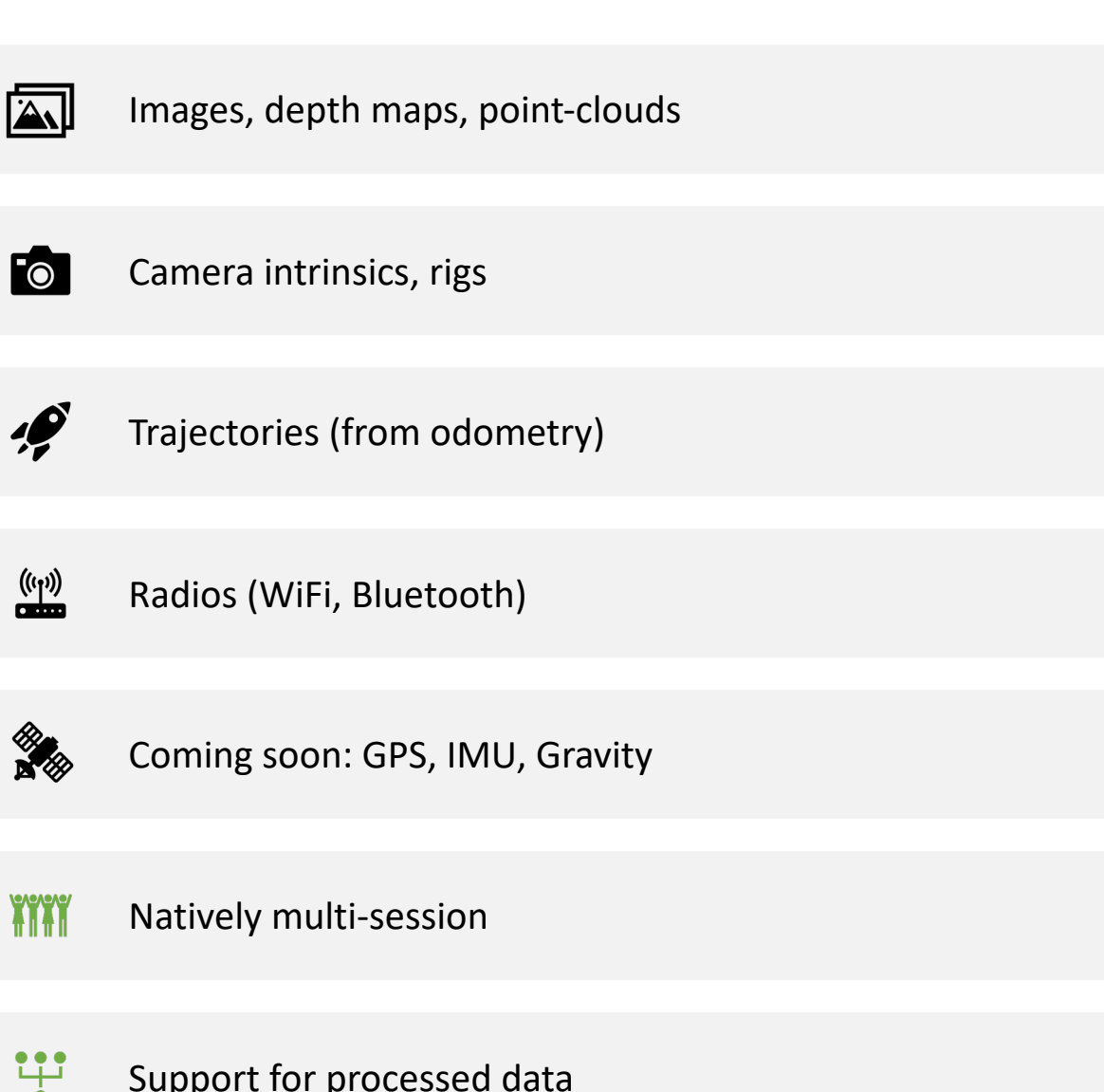

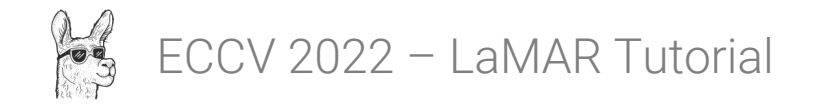

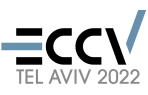

### Benchmarking Data

- Keyframed data (images only)
	- 2.5FPS for database, 1FPS for query

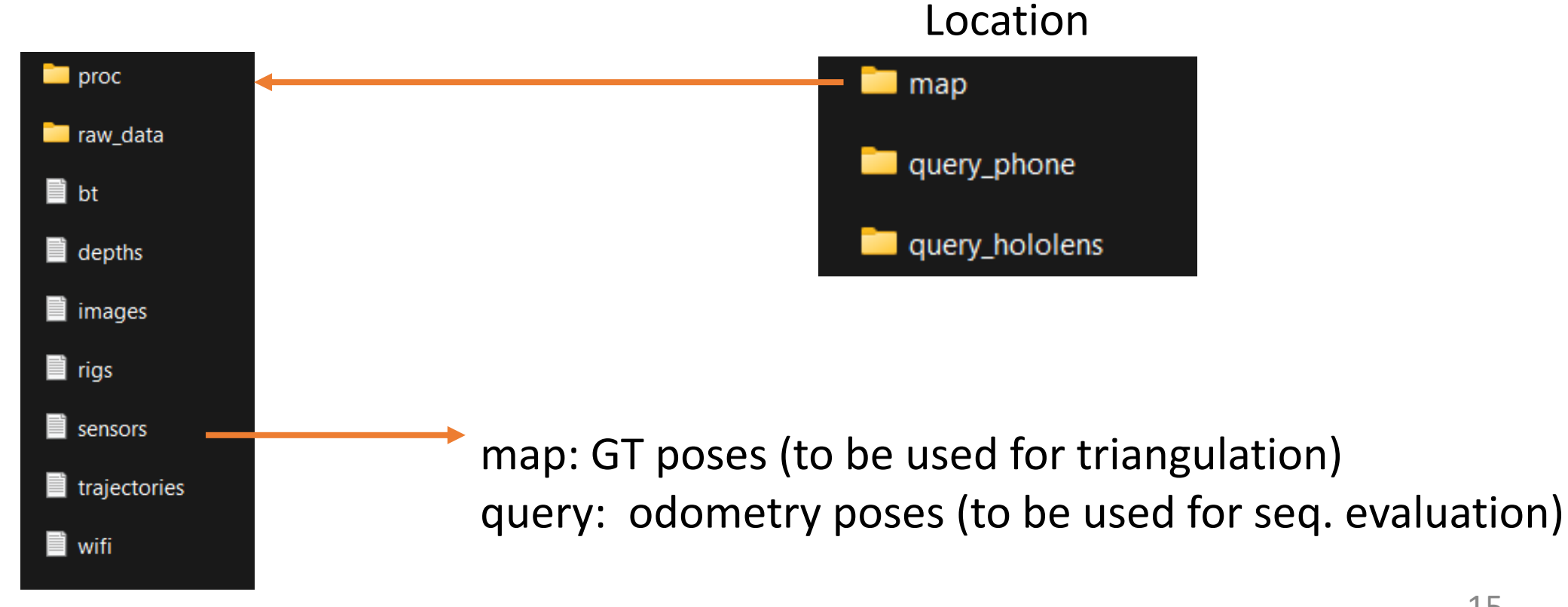

# d) Additional tools

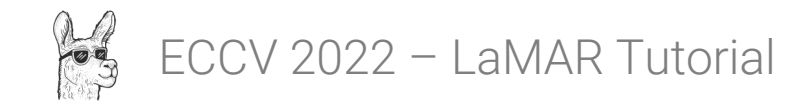

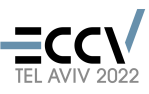

### iOS Capture App

- iPhone / iPad capture app recording
	- Video stream (variable framerate)
	- Depth maps
	- ARKit poses & camera intrinsics
	- IMU (filtered & unfiltered)
	- GPS, Bluetooth (anonymized)

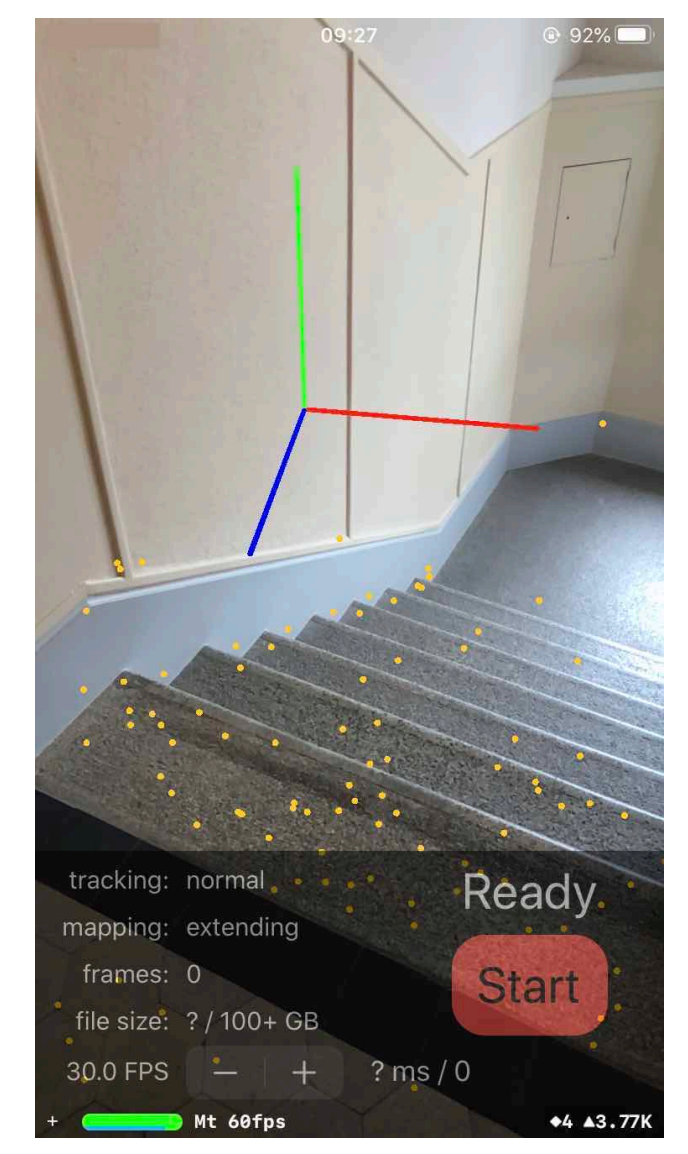

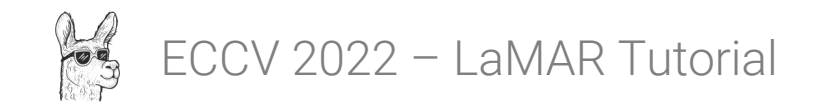

PyCOLMAP

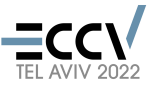

#### **■ colmap / pycolmap** Public

Python bindings for COLMAP

BSD-3-Clause license

- Python bindings for COLMAP
	- Estimators (P3P, GP3P, Homography, Essential / Fundamental + LO-RANSAC)
	- Reconstruction object (images, cameras, points)
	- SIFT (VLFeat / GPUSIFT) feature extraction
	- Reconstruction, triangulation, MVS pipelines
- Contributions
	- Bindings for parts of COLMAP you're using!
	- Modularize each pipeline to be able to costumize
- Thanks to Philipp Lindenberger

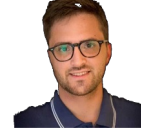

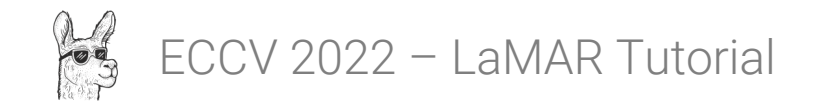

PyCeres

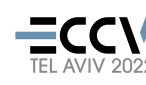

#### 뮤 cvg / pyceres (Public)

Factor graphs with Ceres in Python

- Factor graphs backed by Ceres from Python
	- Relative pose constraints
	- Absolute pose constraints
	- Bundle cost
	- Floor-plan alignment cost
- Contributions
	- Gravity constraints
	- IMU with preintegration
	- GPS cost
- Thanks to Philipp Lindenberger

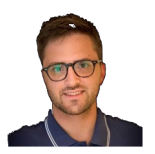

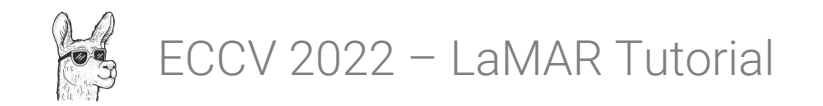

# pcdMeshing

■ cvg / pcdmeshing Public Point cloud meshing with CGAL do Apache-2.0 license ☆ 12 stars → 3 1 fork

- CGAL meshing for large dense point-clouds
	- Advancing Front algorithm

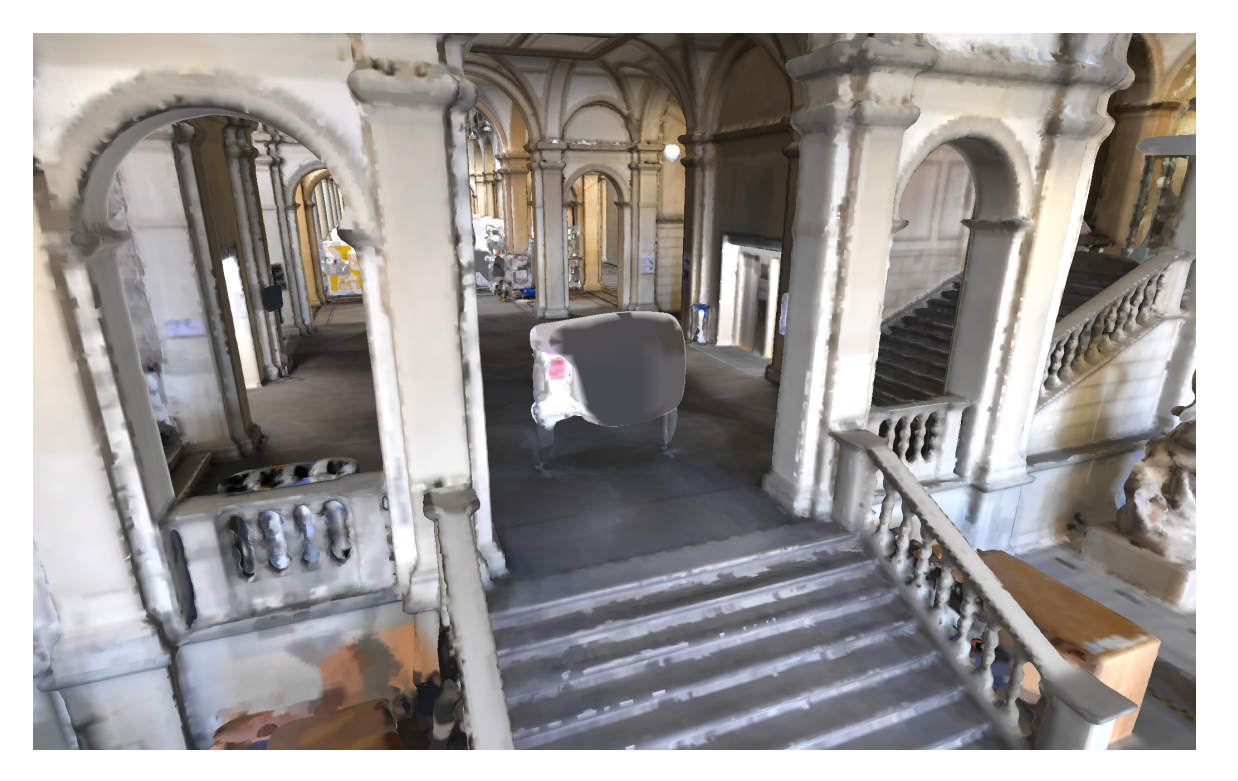

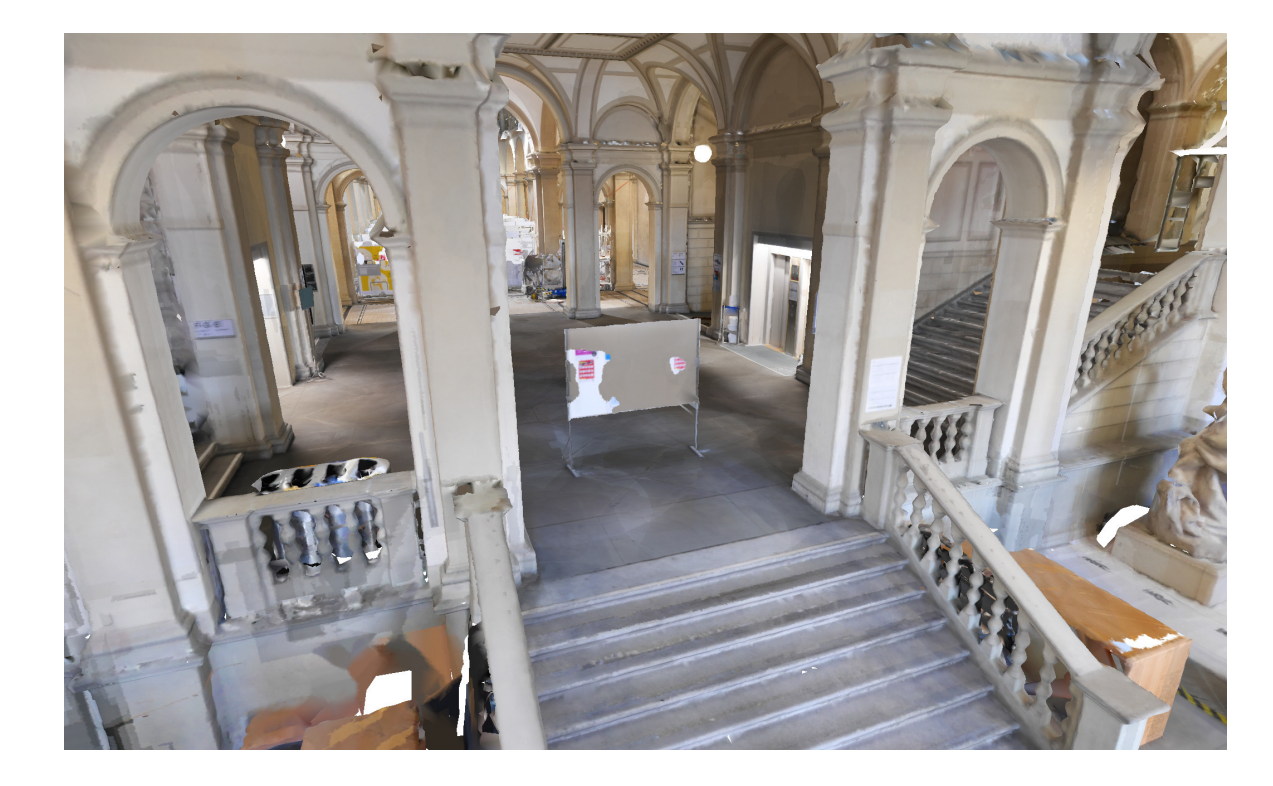

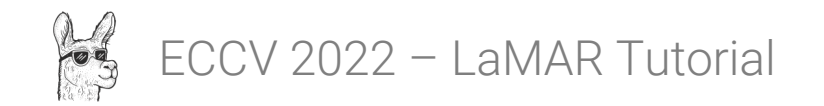

# pcdMeshing

■ cvg / pcdmeshing Public Point cloud meshing with CGAL do Apache-2.0 license 

- CGAL meshing for large dense point-clouds
	- Advancing Front algorithm

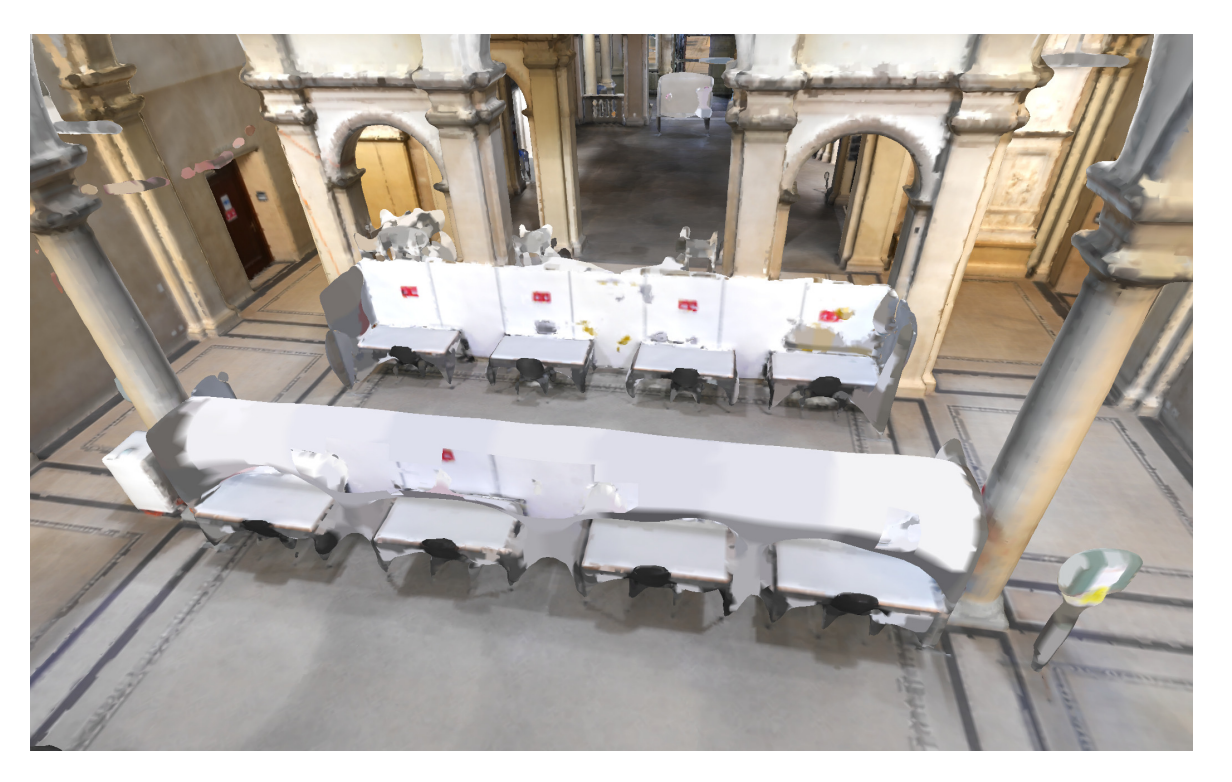

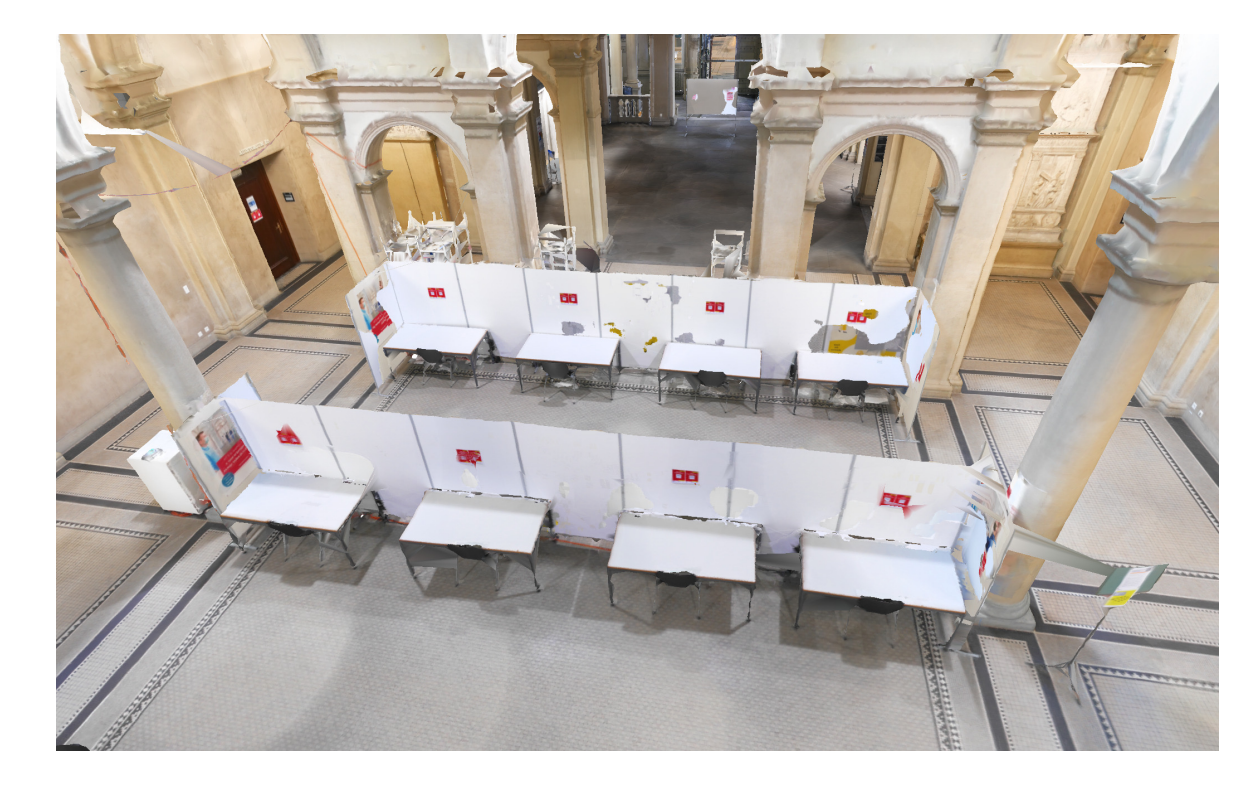

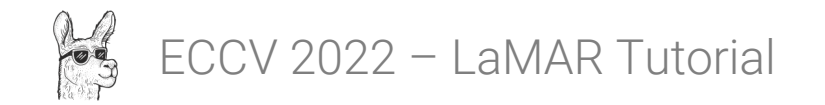

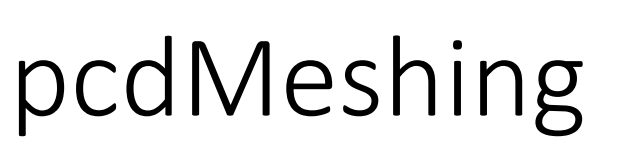

#### ■ cvg / pcdmeshing Public Point cloud meshing with CGAL Ф Apache-2.0 license ☆ 12 stars → 3 1 fork

- CGAL meshing for large dense point-clouds
	- Advancing Front algorithm
- Contributions
	- Free-space filtering with sensor positions
	- Simplification and UV texturing

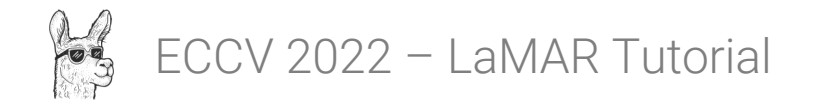

### RayBender

#### 뮤 cvg / raybender Public

Fast CPU rendering in Python using the Intel® Embree backend

АТА BSD-3-Clause license

• CPU ray tracing with Intel Embree from Python

```
scene = rb.create scene()geometry_id = rb.add_triangle_mesh(
   scene, vertices, triangles)
ray origins, ray directions = rbutils.compute rays for simple pinhole camera(
   R, tvec, intrinsics)
geom ids, bcoords = rb.ray scene intersection(
   scene, ray origins, ray directions)
tri ids, bcoords, valid = rbutils.filter intersections(
   geom ids, bcoords)
rgb, depth = rbutils.interpolate_rgbd_from_geometry(
   triangles, vertices, vertex_colors,
   tri ids, bcoords, valid,
   R, tvec, w, h)
```
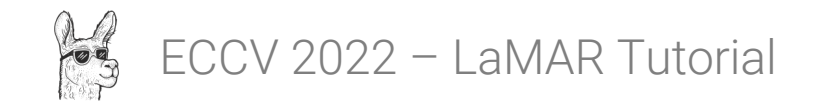

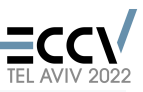

## RayBender

뮤 cvg / raybender (Public)

Fast CPU rendering in Python using the Intel® Embree backend

Ф BSD-3-Clause license

- CPU ray tracing with Intel Embree from Python
- Contributions
	- Support for multiple meshes in the same scene
	- Multi-ray single-operation tracing (AVX-512)

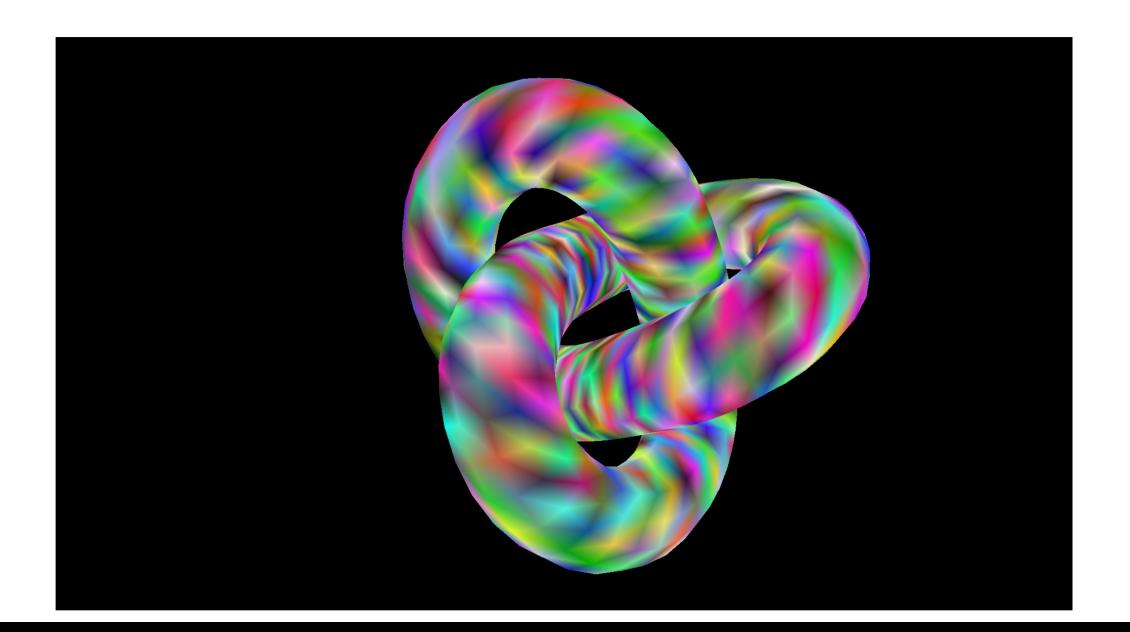

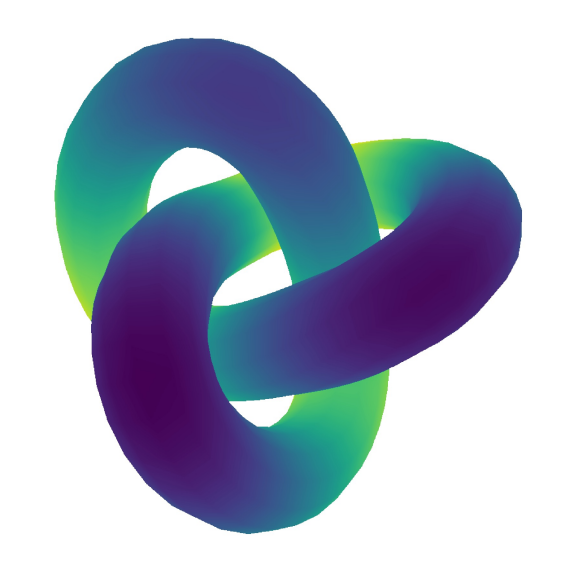

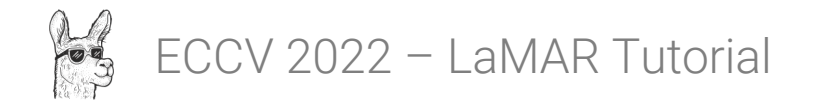

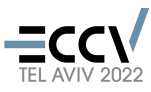

#### CVisG

- Browser visualizer (TypeScript + ThreeJS) supporting
	- Adaptive pointcloud rendering (PoTree)
	- Trajectories, frustums, images

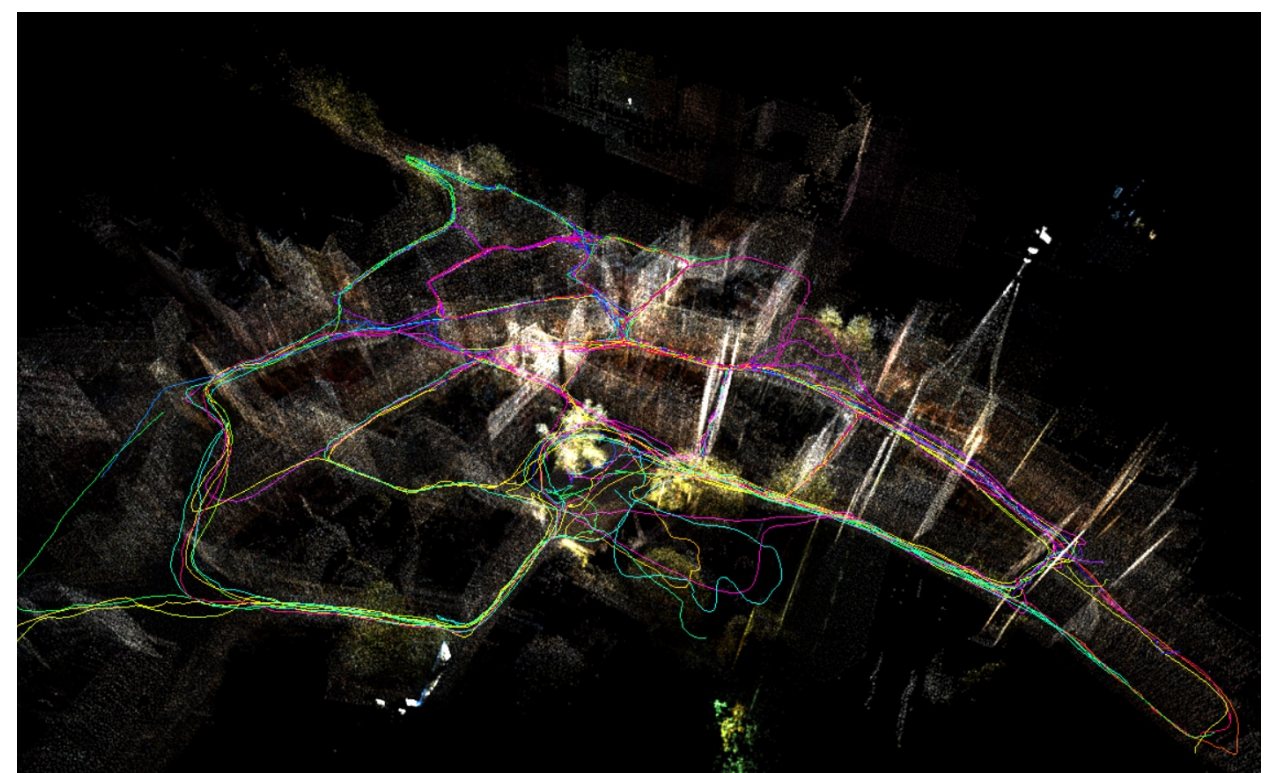

# e) Conclusions

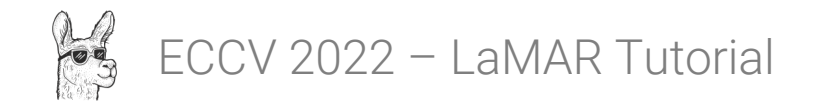

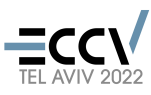

## Conclusions

- Making this kind of dataset is a long-term investment (2+ years)
	- Requires good hardware (and preferably good vendor support)
	- Figure out how to get best performance out of your GT sensors
	- Pipelines designed with real-world constraints in mind
	- Constant feedback loop between data and code
	- Set realistic goals, constantly revisit them based on progress
		- Focused on 3 locations, but prioritized coverage / GT quality
		- Still some trade-off between scale and (automated) GT accuracy

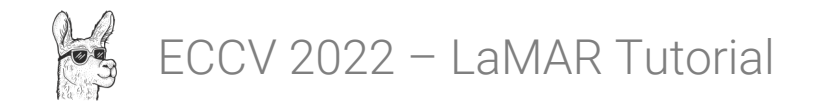

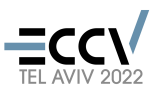

## Conclusions

- Benchmarking is a combinatorial problem
	- A lot of features, matchers, solvers, RANSAC variants
	- Difficult to include everything
		- Lack of open source implementations
		- Effort to interface everything with the benchmarking pipeline
	- Need to make some hard decision on what to prioritize
		- Representative baselines of large-scale localization methods
	- Benchmark crowd-source this!
- Very curious what you will come up with!

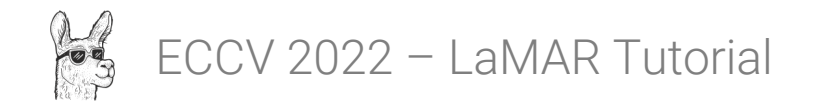

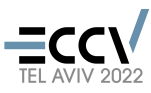

### Conclusions

- For AR, single-image localization is not realistic
	- Makes it harder (or even impossible)
	- Minor improvements might not translate to practical applications
	- Scalability in mind some methods required 100+GB RAM for triangulation

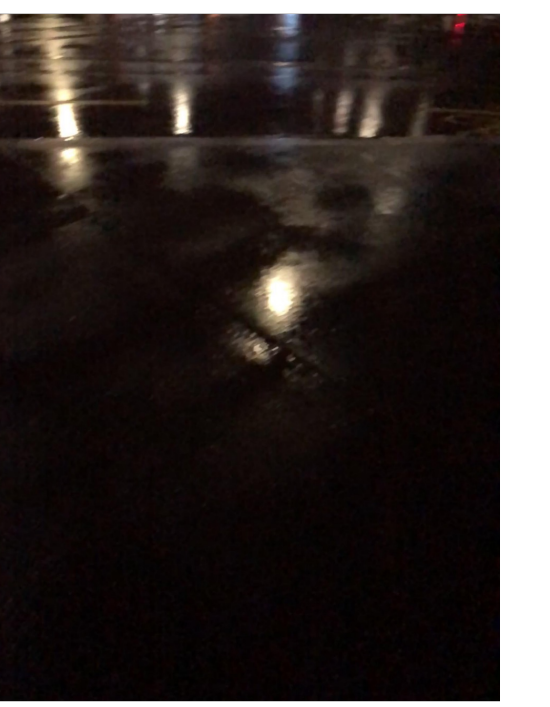

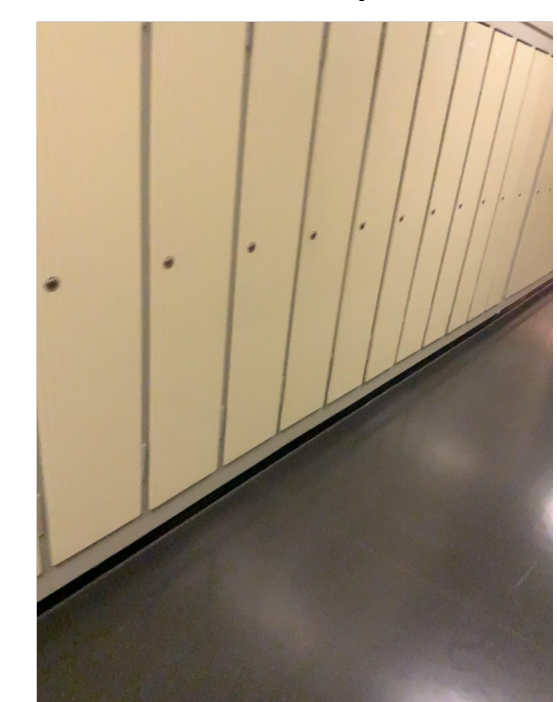

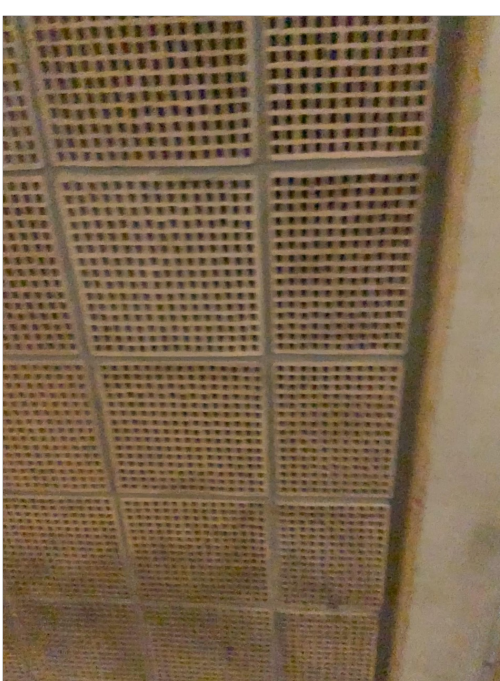

# Q&A